## **สารบัญภาพ**

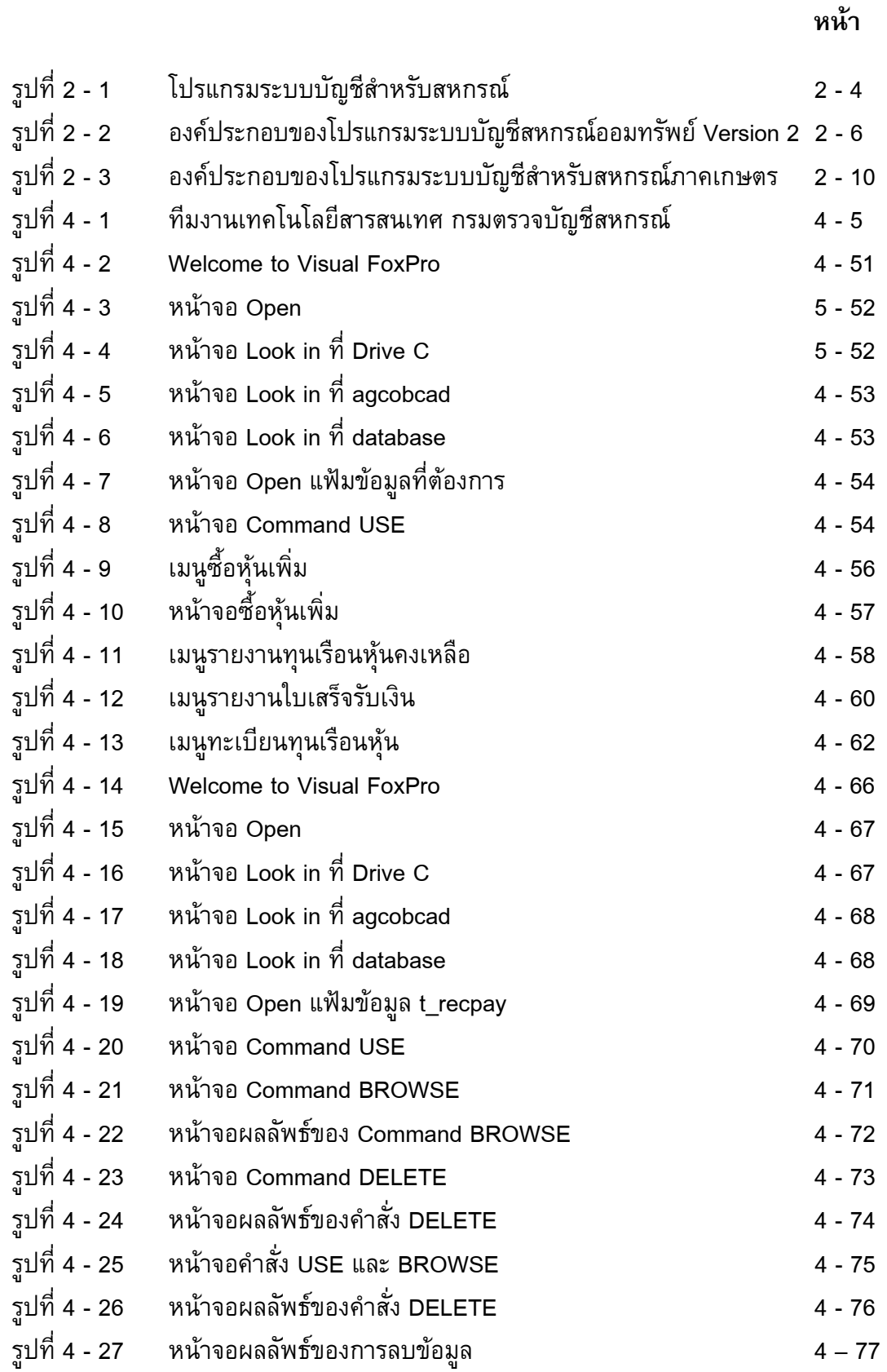

## **สารบัญภาพ (ตอ)**

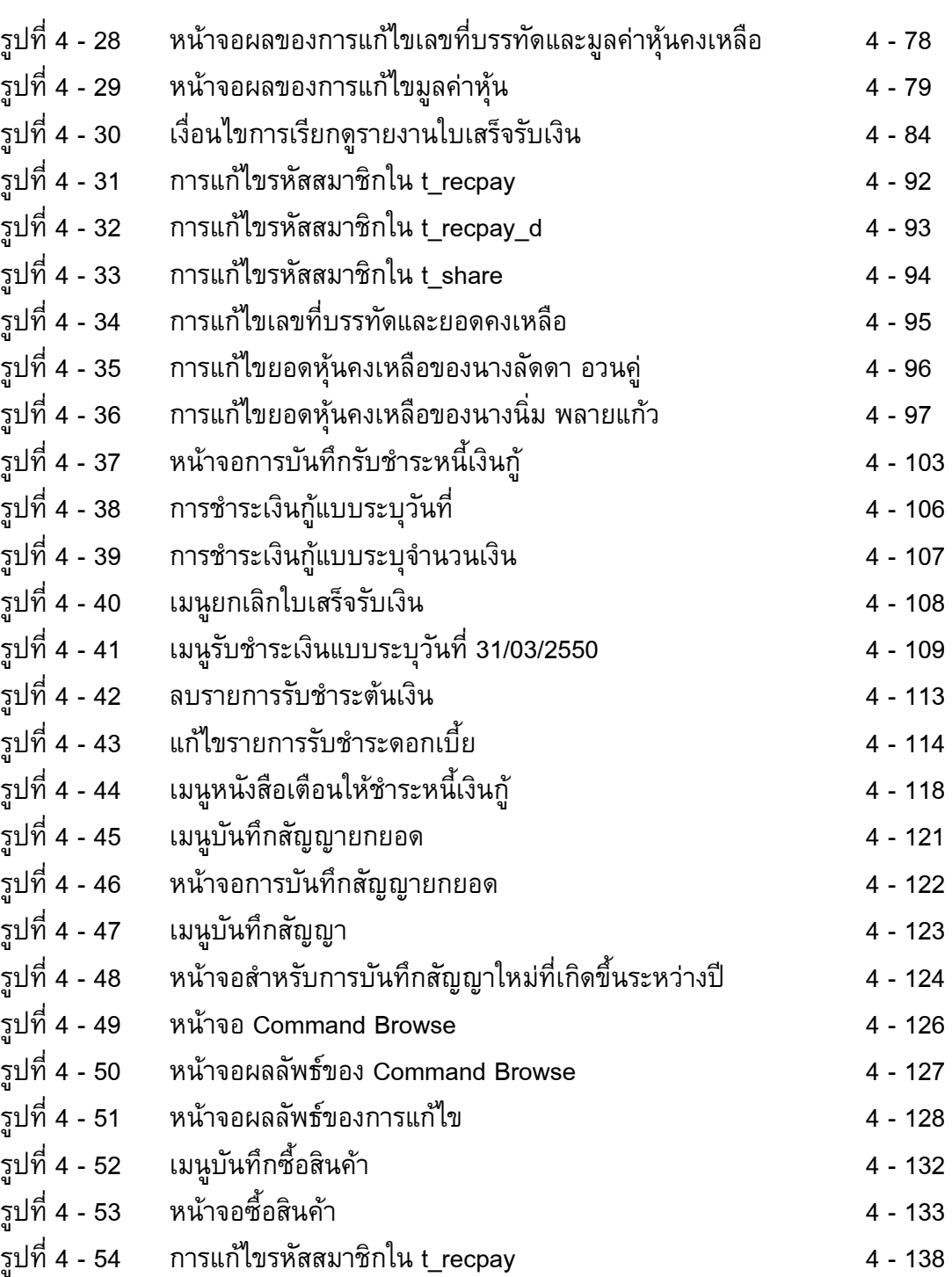